## Laboratory Specific Standard Operating Procedures

Oregon State University Remcho Research Group 296 Linus Pauling Science Center Corvallis, OR 97331

*Please complete this form, save and add to the group WIKI, and print a hard copy for the* Laboratory Chemical Hygiene Plan (LCHP) after review by the PI.

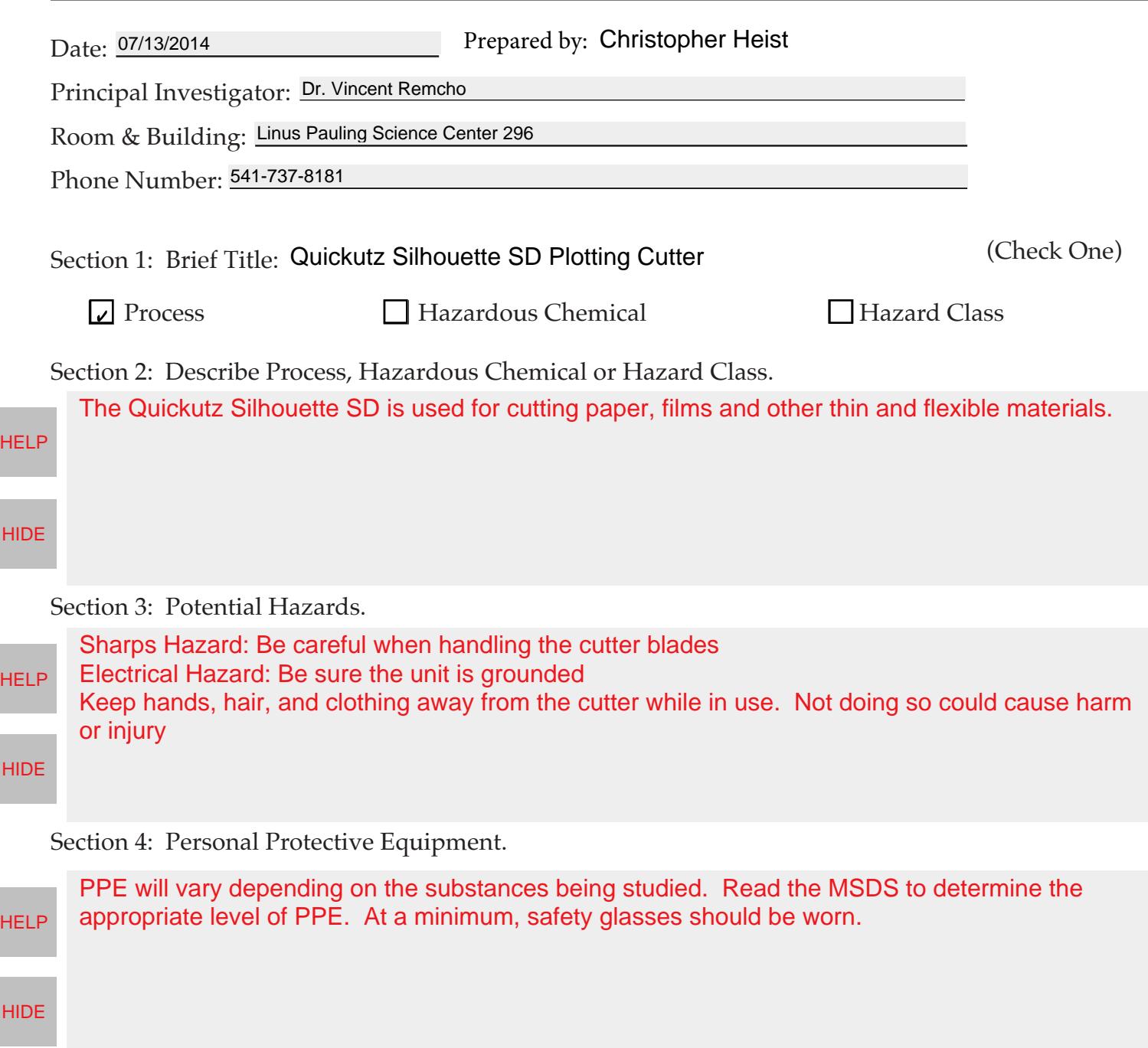

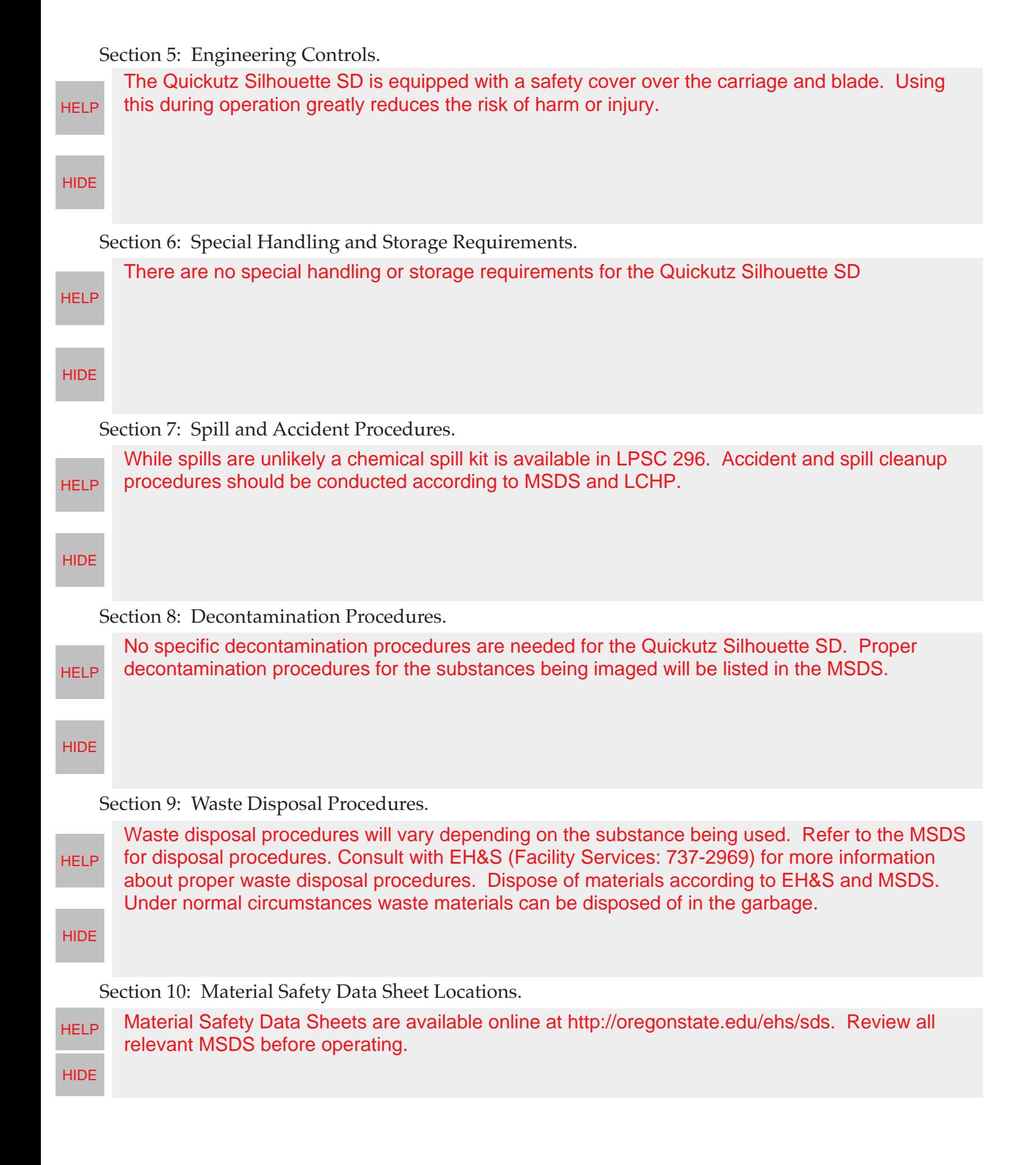

## Section 11: Protocol(s):

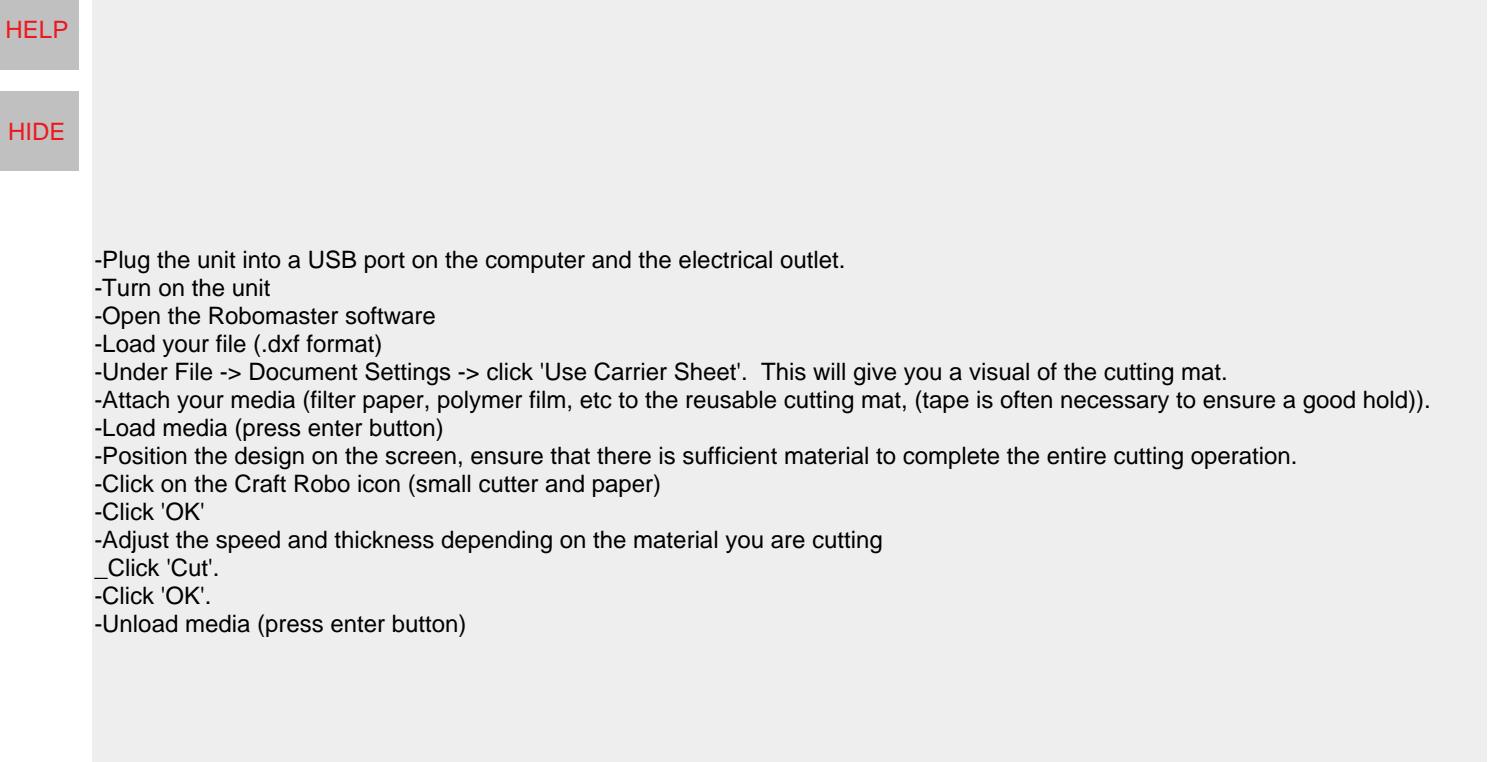